$<<$  and the set of the set of the set of the set of the set of the set of the  $>>$ 

 $<<$ 

- 13 ISBN 9787121149924
- 10 ISBN 7121149923

出版时间:2011-12

页数:361

PDF

更多资源请访问:http://www.tushu007.com

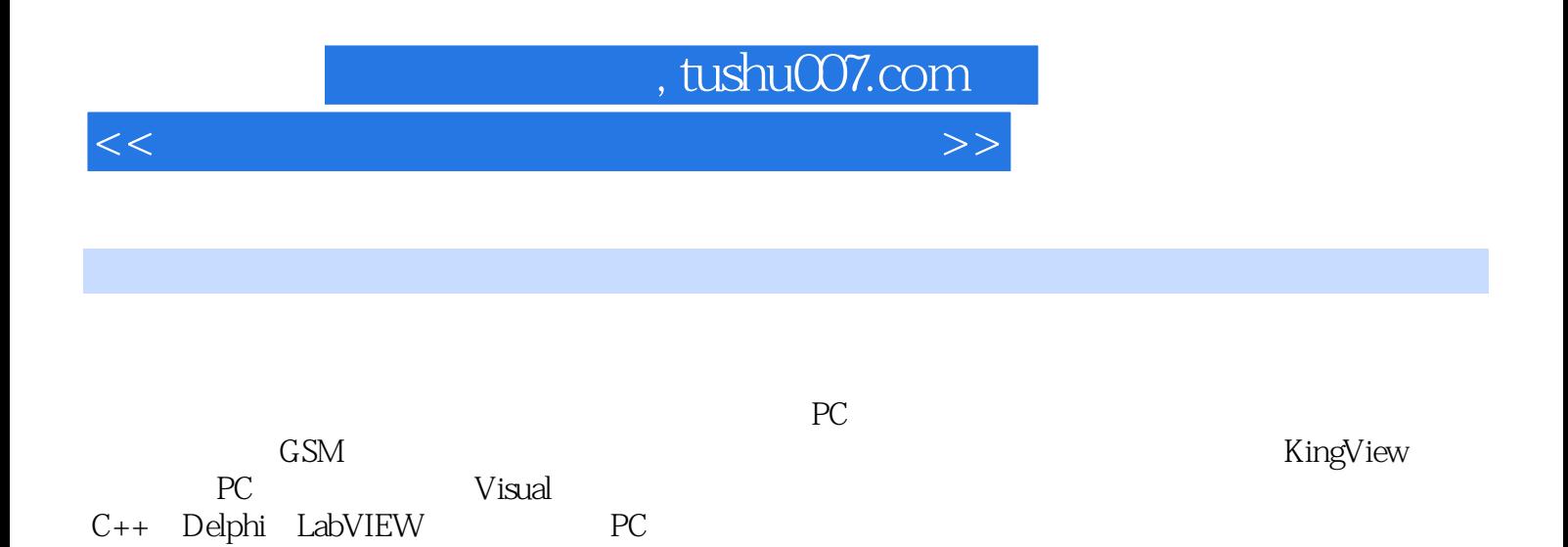

与输出;最后介绍了单片机的典型应用——智能仪器温度测量。

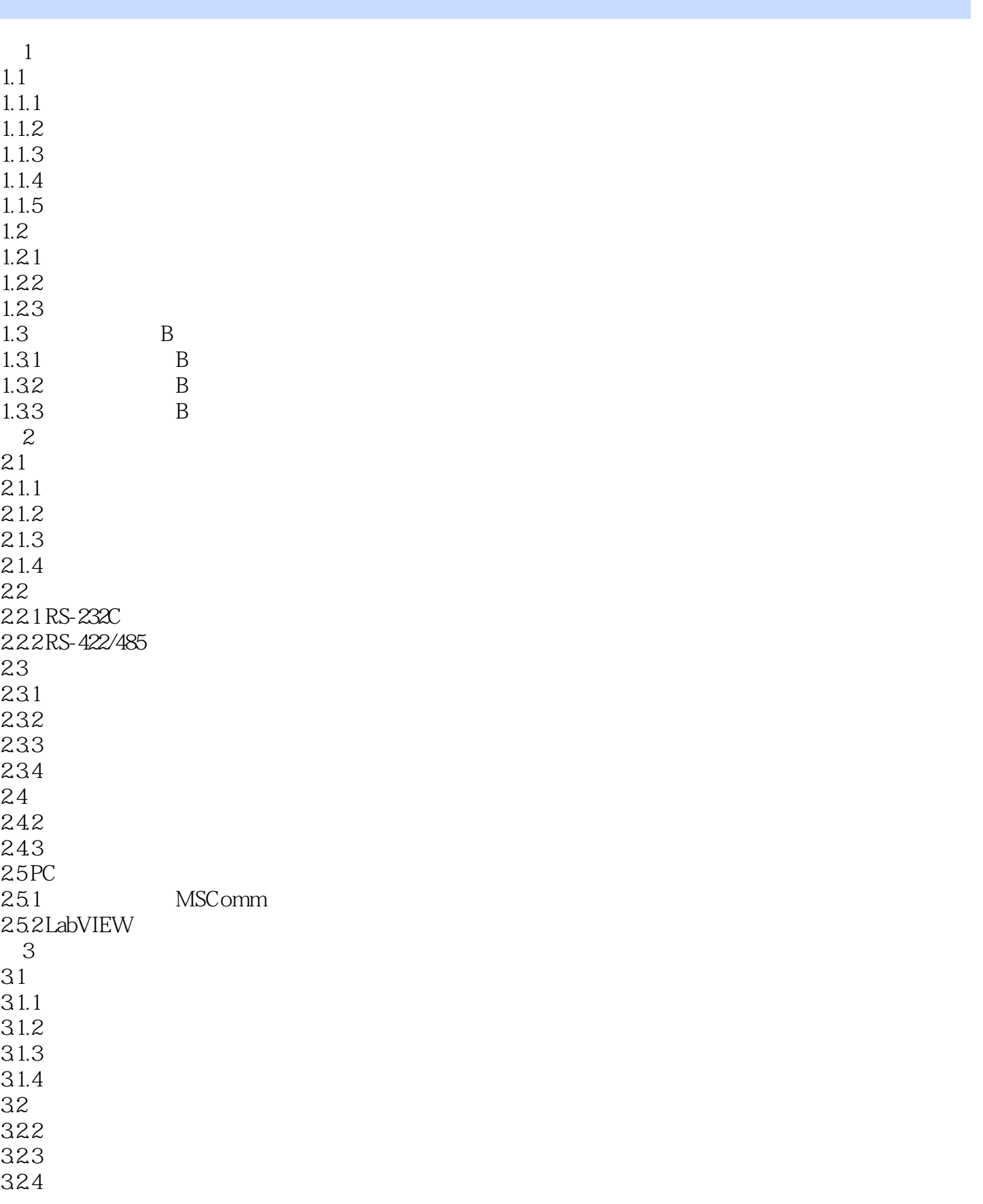

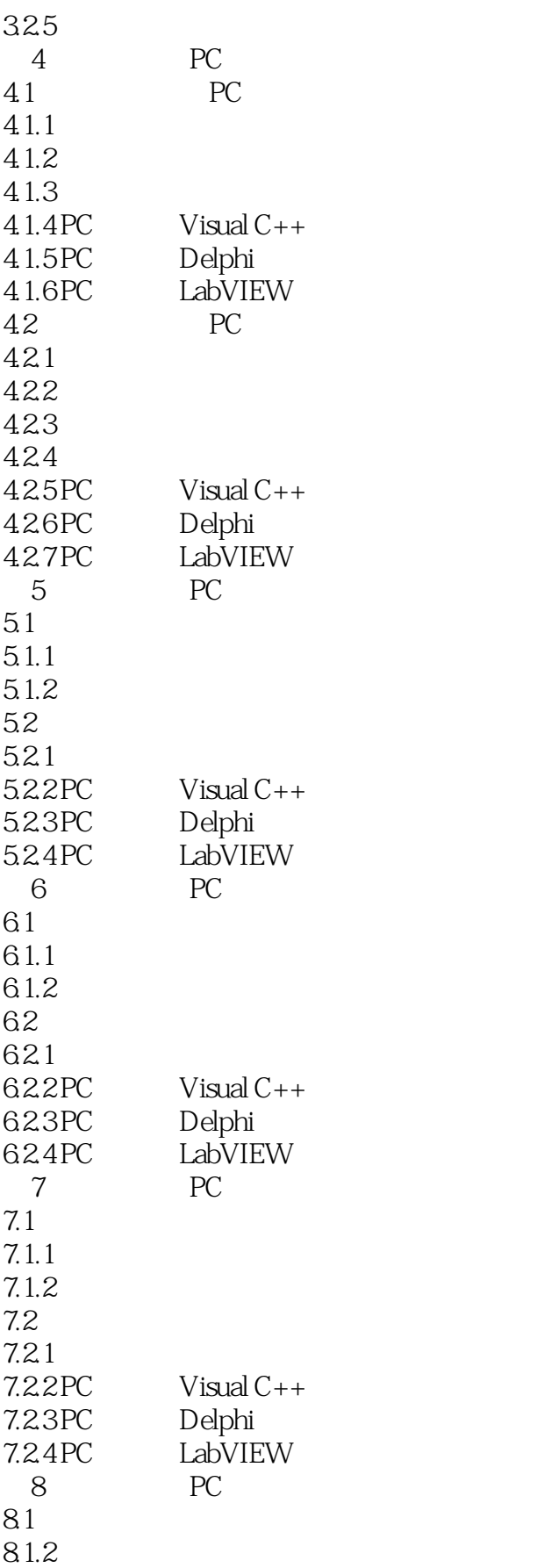

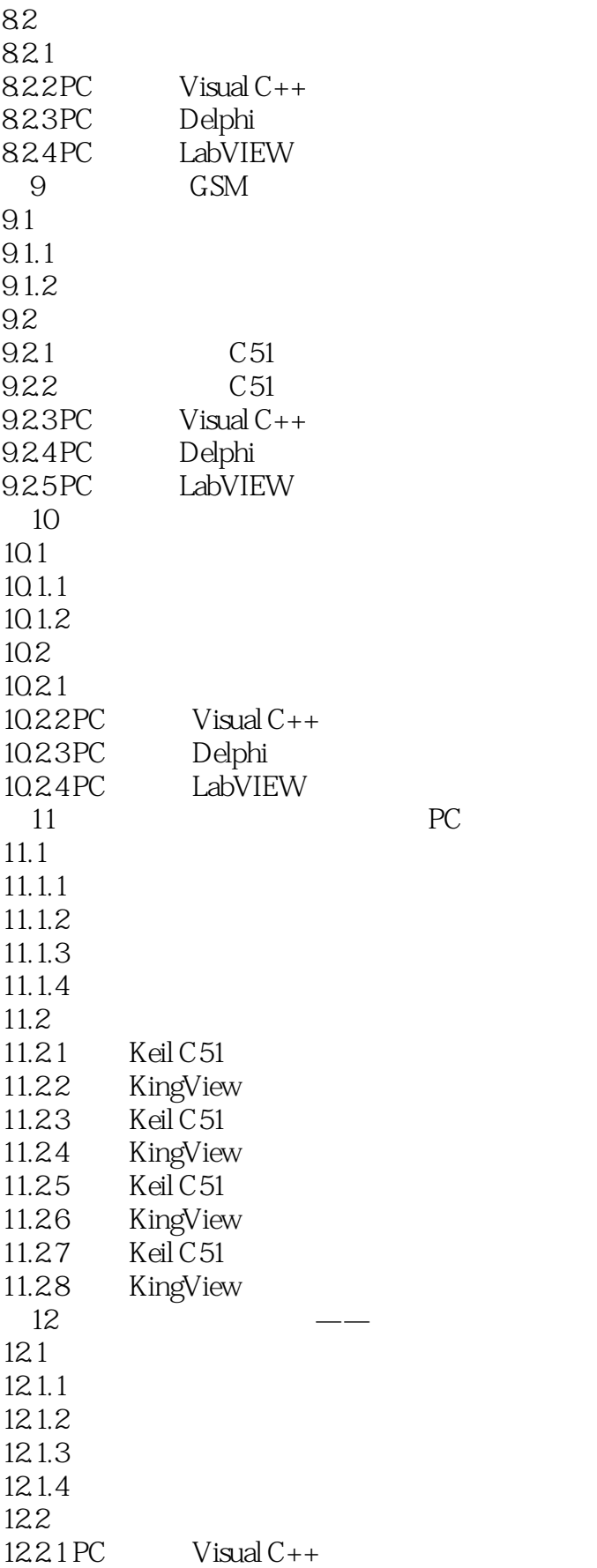

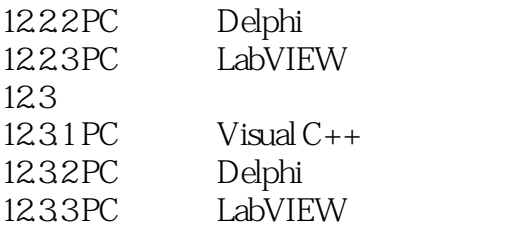

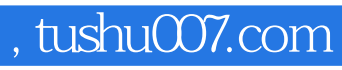

 $<<$  and the set of the set of the set of the set of the set of the set of the  $>>$ 

本站所提供下载的PDF图书仅提供预览和简介,请支持正版图书。

更多资源请访问:http://www.tushu007.com